October 10, 2018

Review of upstream activities in West - and South Texas with a closer inspections of key trends and impacts

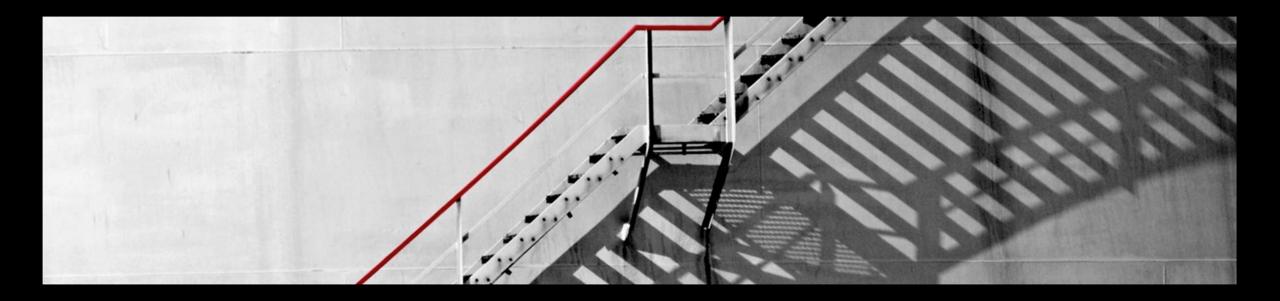

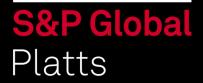

#### **Recent Activity**

#### RIG AND PERMIT COUNTS AS OF OCTOBER 4, 2018

Number of rigs or permits / Year-on-year +Increase or -Decrease

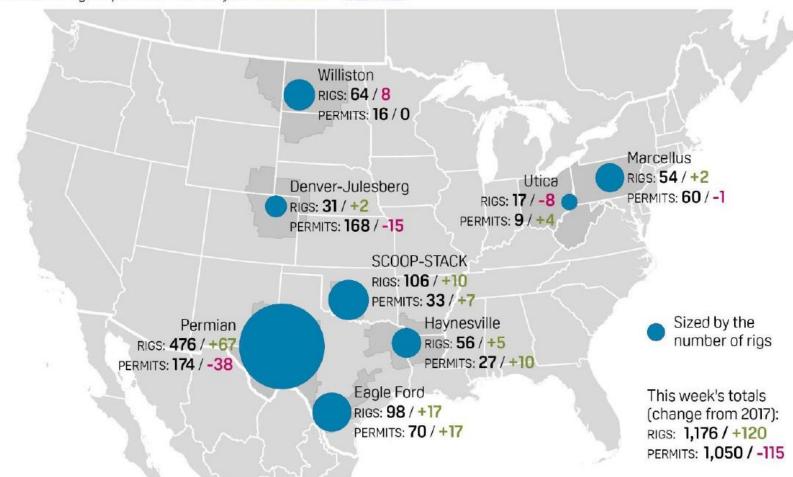

Source: S&P Global Platts Analytics

### **Eagle Ford an Permian Oil Production**

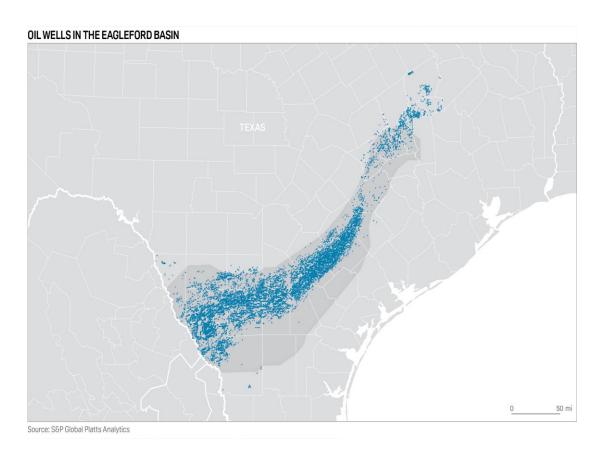

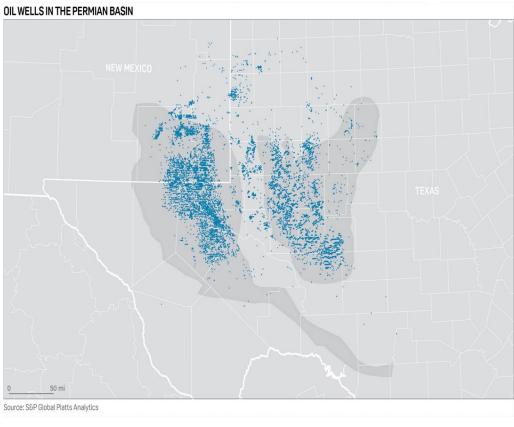

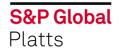

#### Eagle Ford production will grow steadily over the next year

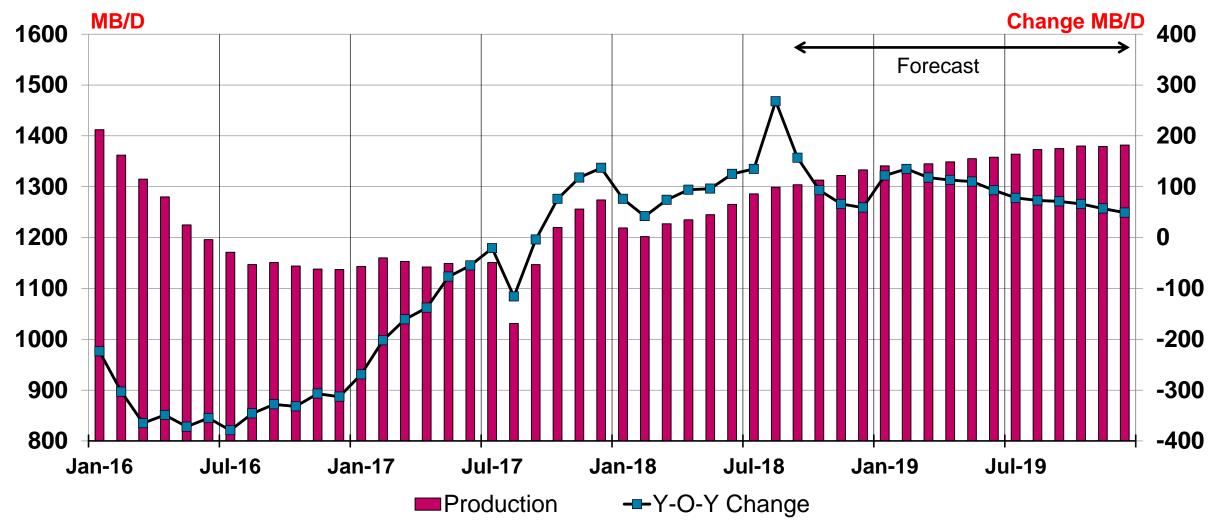

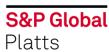

## Production growth in the Permian will depend heavily on pipeline additions

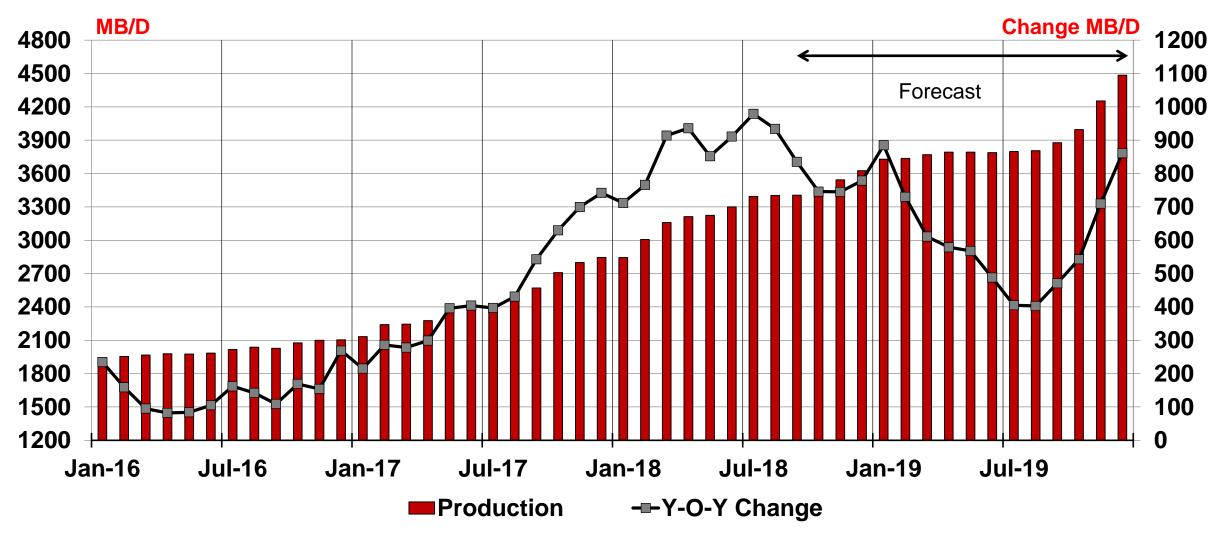

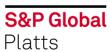

#### **Eagle Ford Quarterly Permit & Drilling Activity**

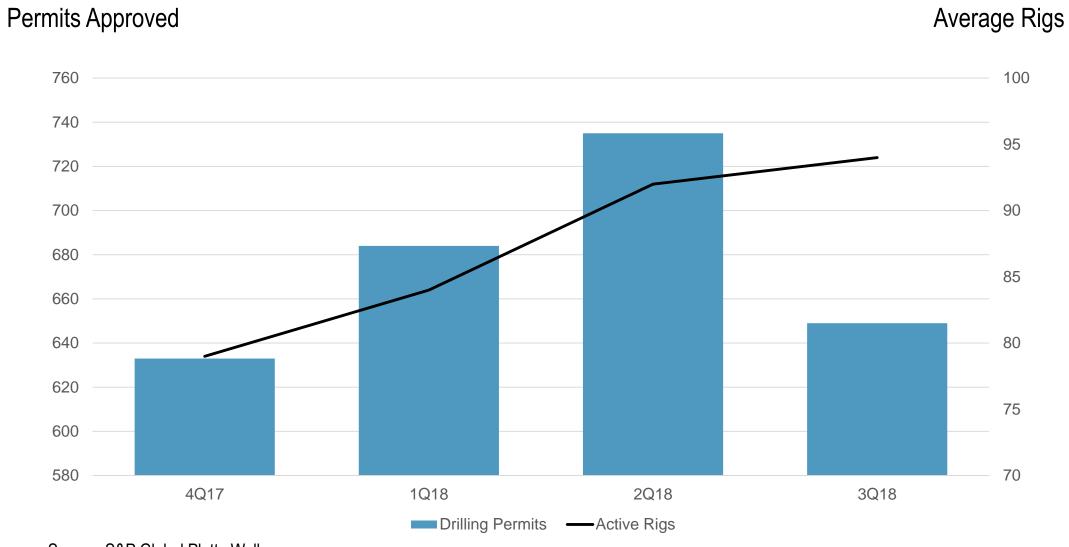

Source: S&P Global Platts Wellscape

#### **Highest Rig Usage Among Eagle Ford Operators**

| Company             | Rig Usage<br>Exiting 3Q18 | Active Counties (rigs)                                      | Acreage |
|---------------------|---------------------------|-------------------------------------------------------------|---------|
| EOG Resources       | 12 rigs (-2)              | Gonzales (5) Karnes (3) LaSalle (2) DeWitt (1) McMullen (1) | 582,000 |
| ConocoPhillips      | 7 rigs (+1)               | DeWitt (3) Karnes (2) Live Oak (2)                          | 210,000 |
| Carrizo O&G         | 5 rigs (+4)               | LaSalle (5)                                                 | 80,000  |
| Wildhorse Resources | 4 rigs (-1)               | Burleson (4)                                                | 387,000 |
| Chesapeake Energy   | 4 rigs (-1)               | Dimmit (3) LaSalle (1)                                      | 245,000 |

Source: S&P Global Platts Upstream Indicator

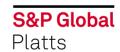

#### **Permian Drilling & Permitting Activity**

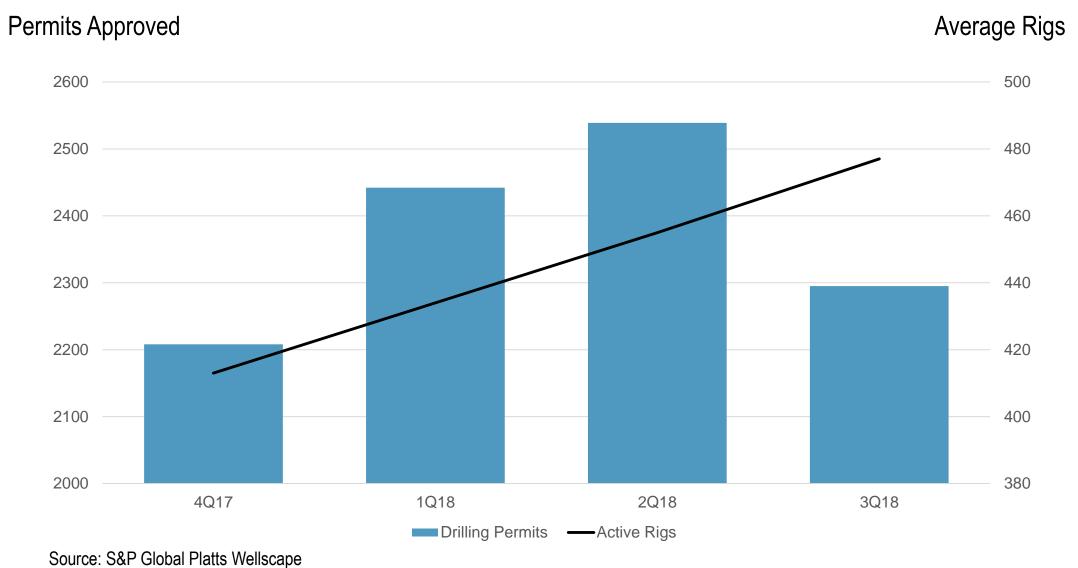

**S&P Global** Platts

#### **Highest Rig Usage Among Permian Operators**

| Company                      | Rig Usage<br>Exiting 3Q18 | Active Counties (rigs)                                                                                 | Acreage   |
|------------------------------|---------------------------|----------------------------------------------------------------------------------------------------|-----------|
| Exxon Mobil Corp.            | 34 rigs (+11)             | Midland (14) Eddy (6) Loving (4) Martin (3) Ward (3) Glasscock (2) Lea (2)                             | 300,000   |
| Concho Resources             | 31 rigs (+11)             | Lea (10) Midland (5) Reeves (5) Eddy (3)<br>Glasscock (3) Upton (2) Ector (1) Loving (1)<br>Martin (1) | 640,000   |
| Pioneer Natural<br>Resources | 23 rigs (+1)              | Midland (16) Upton (3) Glasscock (2)<br>Reagan (2)                                                     | 750,000   |
| Apache Corp.                 | 21 rigs (+5)              | Reeves (11) Upton (5) Reagan (2) Winkler (2) Eddy (1)                                                  | 2,800,000 |
| Chevron Corp.                | 20 rigs (+3)              | Culberson (8) Midland (5) Eddy (4) Reeves (2) Lea (1)                                                  | 2,200,000 |

Source: S&P Global Platts Upstream Indicator

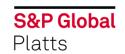

#### **Total Drilling and Completions Costs**

| Type of Expenditure                      | Share      |  |
|------------------------------------------|------------|--|
| Facilities and Fees for Waste Removal    | 3% to 7%   |  |
| Completions (chemicals, water, design)   | 30% to 40% |  |
| Proppants                                | 8% to 12%  |  |
| Pressure Pumping                         | 11% to 19% |  |
| Tubulars                                 | 7% to 13%  |  |
| Contract Drilling (rig)                  | 8% to 12%  |  |
| Drilling Services (drilling fluids ect.) | 13% to 17% |  |

- Total cost of well is dependent upon a multitude of variable.
- Total cost for an Eagle Ford well is roughly estimated at \$6 million.
- Total cost for a Permian well is +\$8 million.

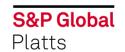

#### Well Completion Trends – Eagle Ford

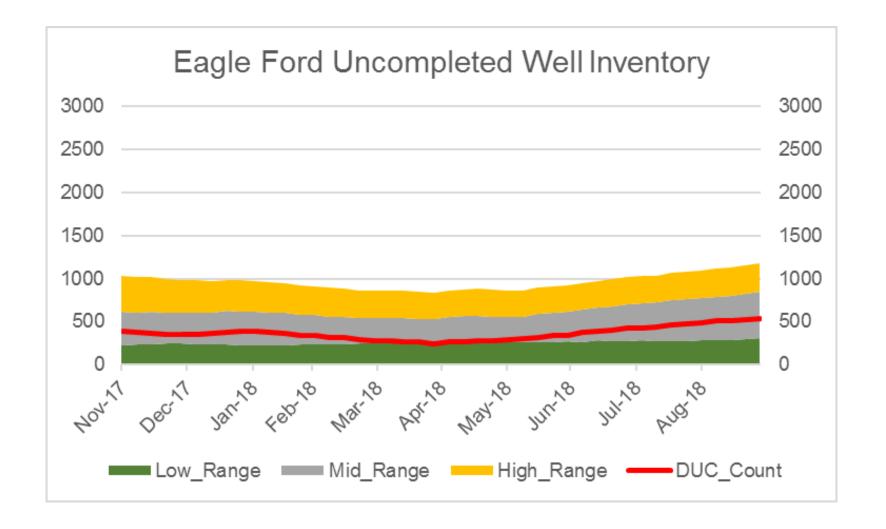

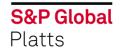

#### **Well Completion Trends**

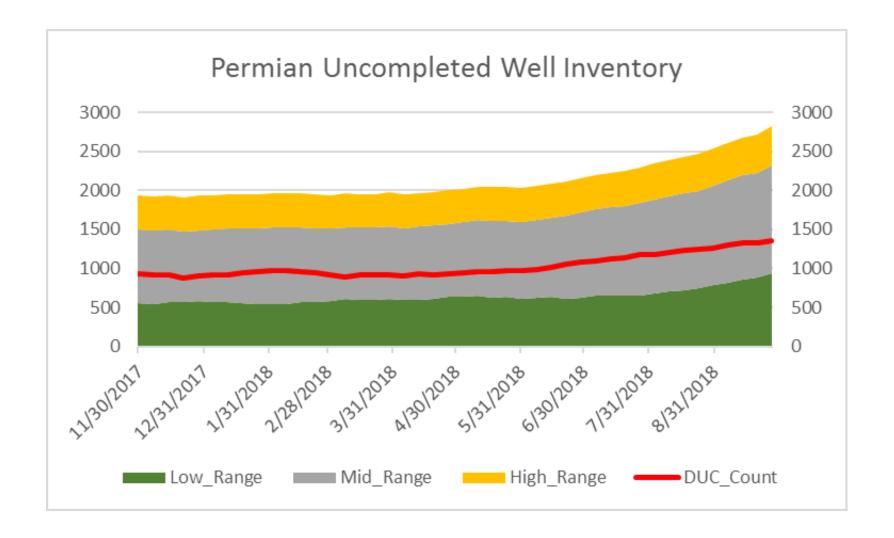

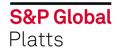

12

#### **Correlation Between Price and Activity Remains High**

Monthly WTI Crude Versus U.S. Land Rigs

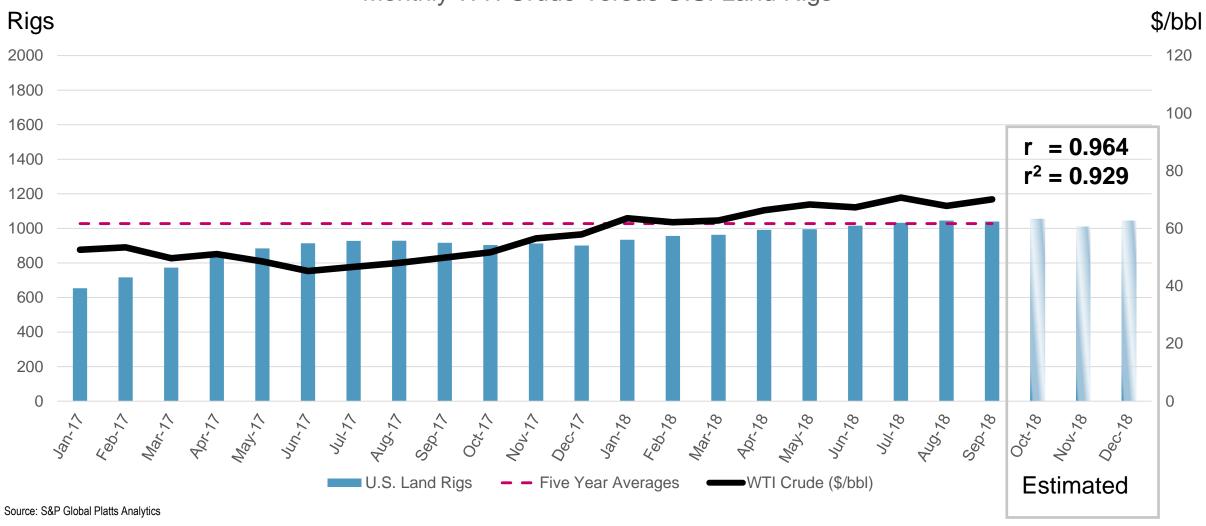

**S&P Global** Platts

# We have launched our new Platts Rig Count report available every Thursday at 1pm (ET).

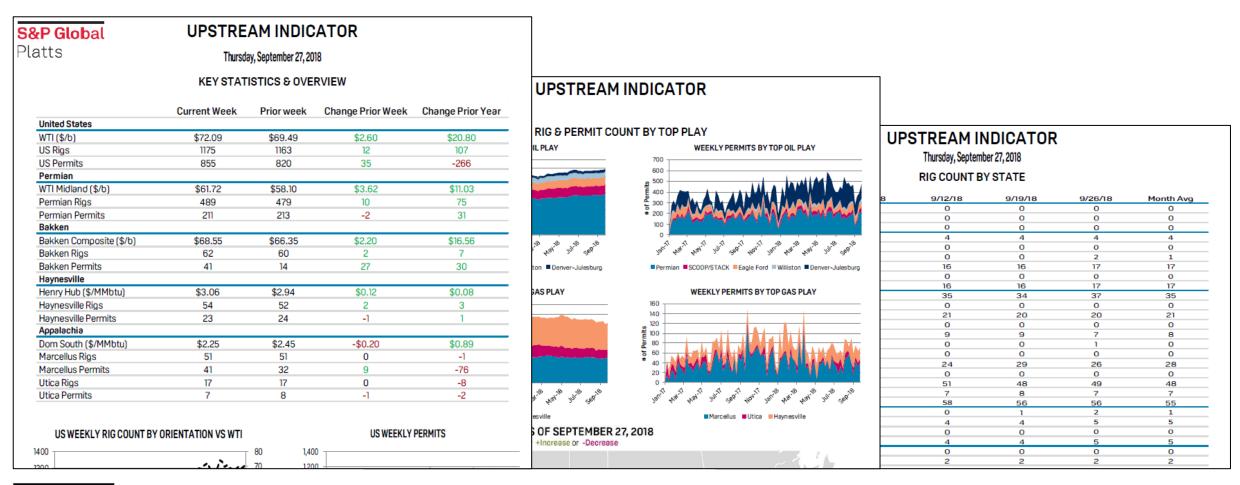

#### Thank you

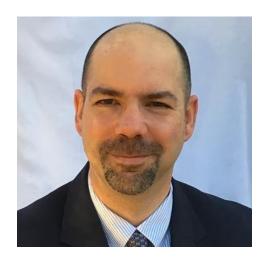

**Trey Cowan**Senior Industry Analyst, S&P Global Platts Analytics

trey.cowan@spglobal.com 281-944-3171